IBM Content Collector Version 4.0.1.8 Interim Fix 004

# *Readme*

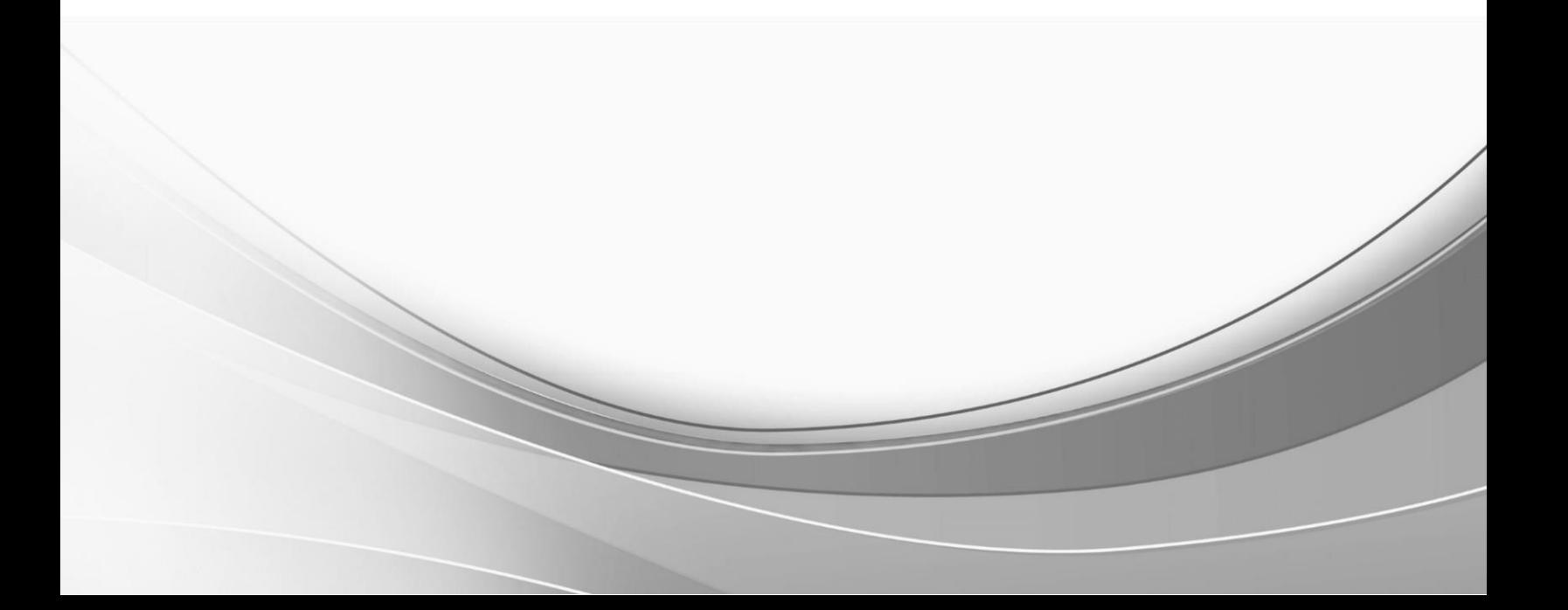

© International Business Machines Corporation, 2018. All rights reserved.

# **Part 1. IBM Content Collector Version 4.0.1.8 Interim Fix 004 Readme**

Readme documentation for IBM® Content Collector Version 4.0.1.8 Interim Fix 004 includes installation-related instructions, prerequisites and co-requisites, and information about fixes, changes, and limitations for IBM Content Collector for Email, IBM Content Collector for File Systems, and IBM Content Collector for Microsoft SharePoint.

#### **Readme file for:**

IBM Content Collector

**Product/Component Release:** Version

4.0.1**.**8

**Update Name:**

Interim Fix 004

**Fix ID:**

4.0.1.8-IBM-ICC-IF004

**Publication date:**

11 July 2018

**Last modified date:**

11 July 2018

# **Contents**

- ["Download location"](#page-2-0) on page 1
- ["Prerequisites and co-requisites"](#page-3-0) on page 2
- ["Known issues"](#page-3-1) on page 2
- ["Installation information"](#page-3-2) on page 2
- "Fixes and [changes made in version 4.0.1.8](#page-4-0) Interim Fix 004" on page 3
- ["Documentation"](#page-4-1) on page 3
- ["Notices"](#page-5-0) on page 4
- ["Document change history"](#page-7-0) on page 6

# <span id="page-2-0"></span>**Download location**

Download IBM Content Collector, Version 4.0.1.8 Interim Fix 004, from the following location:

<http://www-01.ibm.com/support/docview.wss?uid=ibm10716843>

The following deliverables are available for download.

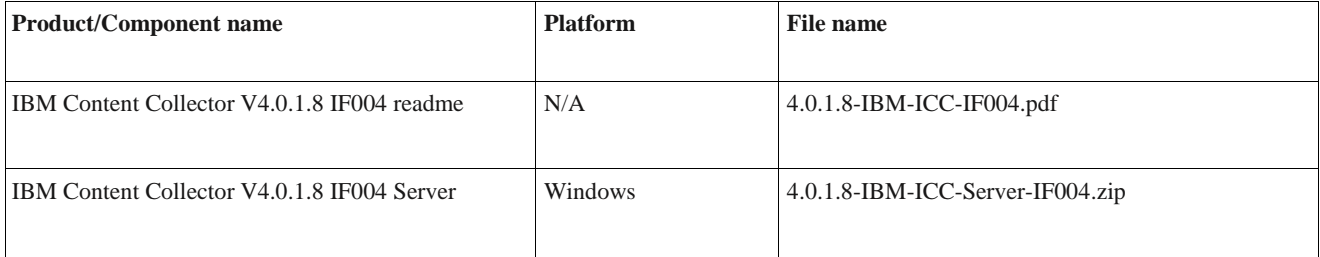

#### <span id="page-3-0"></span>**Prerequisites and co-requisites**

The server package of IBM Content Collector V4.0.1.8 Interim Fix 004 requires the IBM Content Collector V4.0.1.8 server package as a prerequisite.

For information about hardware and software compatibility, see the detailed system requirements document at <http://www-01.ibm.com/support/docview.wss?uid=swg27042658>

#### <span id="page-3-1"></span>**Known issues**

NA

#### <span id="page-3-2"></span>**Installation information**

#### **Steps to install this fix:**

- 1. Extract the file **4.0.1.8-IBM-ICC-Server-IF004.zip** to a temporary folder.
- 2. Stop the following ICC services in the given sequence:
	- -IBM Content Collector Task Routing Engine Service
	- -IBM Content Collector Web Application Service
	- -IBM Content Collector Cluster Management Service
	- -IBM Content Collector Configuration Store Service (this automatically stops IBM Content Collector Configuration Store Manager Service and IBM Content Collector Configuration Access Service)
- 3. Make a backup copy of the following files and folder located in ICC installation directory:
	- a. <ICC Installation Folder>\ctms\**Core.dll**
	- b. <ICC Installation Folder>\ctms\**Core.pdb**
	- c. <ICC Installation Folder>\ctms\**gsk8iccs.dll**
	- d. <ICC Installation Folder>\ctms\**c**
- 4. Delete the files and folder listed in Step #3 from ICC installation directory.
- 5. Copy the following files and folder provided with this fix (extracted in Step #1) to ICC installation directory:
	- a. <ICC Installation Folder>\ctms\**Core.dll**
	- b. <ICC Installation Folder>\ctms\**Core.pdb**
	- c. <ICC Installation Folder>\ctms\**gsk8iccs.dll**
	- d. <ICC Installation Folder>\ctms\**c**

After copy, the new "c" folder content will be as follows:

- …\c\icc\icclib\**ICCSIG.txt**
- …\c\icc\icclib\**icclib084.dll**
- 6. Start the following ICC services in the given sequence:

-IBM Content Collector Cluster Management Service

 -IBM Content Collector Configuration Access Service (this automatically starts IBM Content Collector Configuration Store Service and IBM Content Collector Configuration Store Manager Service)

-IBM Content Collector Web Application Service

-IBM Content Collector Task Routing Engine Service

#### **Removing the Interim Fix:**

- 1. Stop the following ICC services in the given sequence:
	- -IBM Content Collector Task Routing Engine Service
	- -IBM Content Collector Web Application Service
	- -IBM Content Collector Cluster Management Service
	- -IBM Content Collector Configuration Store Service (this automatically stops IBM Content Collector Configuration Store Manager Service and IBM Content Collector Configuration Access Service)
- 2. Delete the following files and folder located in ICC installation directory.
	- a. <ICC Installation Folder>\ctms\**Core.dll**
	- b. <ICC Installation Folder>\ctms\**Core.pdb**
	- c. <ICC Installation Folder>\ctms\**gsk8iccs.dll**
	- d. <ICC Installation Folder>\ctms\**c**
- 3. Copy the following files and folder from the backup folder to ICC installation directory:
	- a. <ICC Installation Folder>\ctms\**Core.dll**
	- b. <ICC Installation Folder>\ctms\**Core.pdb**
	- c. <ICC Installation Folder>\ctms\**gsk8iccs.dll**
	- d. <ICC Installation Folder>\ctms\**c**
- 4. Start the following ICC services in the given sequence:
	- -IBM Content Collector Cluster Management Service
	- -IBM Content Collector Configuration Access Service (this automatically starts IBM Content Collector Configuration Store Service and IBM Content Collector Configuration Store Manager Service)
	- -IBM Content Collector Web Application Service
	- -IBM Content Collector Task Routing Engine Service

#### <span id="page-4-0"></span>**Fixes and changes made in version 4.0.1.8 Interim Fix 004**

#### **GSKIT Security fix: Upgraded to GSK 8.0.50.87 from GSK 8.0.14.27**

This interim fix addresses the following vulnerability in current GSKit library used by IBM Content Collector: **CVE-2017-3732**.

Affected components of IBM Content Collector are updated to support the new GSKit.

### <span id="page-4-1"></span>**Documentation**

NA

#### <span id="page-5-0"></span>**Notices**

This information was developed for products and services offered in the U.S.A. IBM may not offer the products, services, or features discussed in this document in other countries. Consult your local IBM representative for information on the products and services currently available in your area. Any reference to an IBM product, program, or service is not intended to state or imply that only that IBM product, program, or service may be used. Any functionally equivalent product, program, or service that does not infringe any IBM intellectual property right may be used instead. However, it is the user's responsibility to evaluate and verify the operation of any non-IBM product, program, or service.

IBM may have patents or pending patent applications covering subject matter described in this document. The furnishing of this document does not give you any license to these patents. You can send license inquiries, in writing, to: IBM Director of Licensing

IBM Corporation North Castle Drive Armonk, NY 10504-1785 U.S.A.

For license inquiries regarding double-byte (DBCS) information, contact the IBM Intellectual Property Department in your country or send inquiries, in writing, to:

Legal and Intellectual Property Law IBM Japan Ltd. 1623-14, Shimotsuruma, Yamato-shi Kanagawa 242-8502 Japan

The following paragraph does not apply to the United Kingdom or any other country where such provisions are inconsistent with local law:

INTERNATIONAL BUSINESS MACHINES CORPORATION PROVIDES THIS PUBLICATION "AS IS" WITHOUT WARRANTY OF ANY KIND, EITHER EXPRESS OR IMPLIED, INCLUDING, BUT NOT LIMITED TO, THE IMPLIED WARRANTIES OF NON-INFRINGEMENT, MERCHANTABILITY OR FITNESS FOR A PARTICULAR PURPOSE. Some states do not allow disclaimer of express or implied warranties in certain transactions, therefore, this statement may not apply to you.

This information could include technical inaccuracies or typographical errors. Changes are periodically made to the information herein; these changes will be incorporated in new editions of the publication. IBM may make improvements and/or changes in the product(s) and/or the program(s) described in this publication at any time without notice.

Licensees of this program who wish to have information about it for the purpose of enabling: (i) the exchange of information between independently created programs and other programs (including this one) and (ii) the mutual use of the information which has been exchanged, should contact:

IBM Deutschland GmbH Department M358 IBM-Allee 1 71139 Ehningen Germany

Such information may be available, subject to appropriate terms and conditions, including in some cases, payment of a fee.

The licensed program described in this information and all licensed material available for it are provided by IBM under terms of the IBM Customer Agreement or any equivalent agreement between us.

Any performance data contained herein was determined in a controlled environment. Therefore, the results obtained in other operating environments may vary significantly. Some measurements may have been made on development-level systems and there is no guarantee that these measurements will be the same on generally available systems. Furthermore, some measurement may have been estimated through extrapolation. Actual results may vary. Users of this document should verify the applicable data for their specific environment.

Information concerning non-IBM products was obtained from the suppliers of those products, their published announcements or other publicly available sources. IBM has not tested those products and cannot confirm the accuracy of performance, compatibility or any other claims related to non-IBM products. Questions on the capabilities of non-IBM products should be addressed to the suppliers of those products.

All statements regarding IBM's future direction or intent are subject to change or withdrawal without notice, and represent goals and objectives only.

All IBM prices shown are IBM's suggested retail prices, are current and are subject to change without notice. Dealer prices may vary.

This information is for planning purposes only. The information herein is subject to change before the products described become available.

This information contains examples of data and reports used in daily business operations. To illustrate them as completely as possible, the examples include the names of individuals, companies, brands, and products. All of these names are fictitious and any similarity to the names and addresses used by an actual business enterprise is entirely coincidental.

# **COPYRIGHT LICENSE:**

This information contains sample application programs in source language, which illustrates programming techniques on various operating platforms. You may copy, modify, and distribute these sample programs in any form without payment to IBM, for the purposes of developing, using, marketing or distributing application programs conforming to the application programming interface for the operating platform for which the sample programs are written. These examples have not been thoroughly tested under all conditions. IBM, therefore, cannot guarantee or imply reliability, serviceability, or function of these programs.

If you are viewing this information softcopy, the photographs and color illustrations may not appear.

#### **A.1 Trademarks**

IBM, the IBM logo, and ibm.com are trademarks of International Business Machines Corporation, registered in many jurisdictions worldwide. A current list of IBM trademarks is available on the web at "Copyright and trademark information" at http://www.ibm.com/legal/copytrade.shtml.

Java and all Java-based trademarks and logos are trademarks or registered trademarks of Oracle and/or its affiliates.

Microsoft, Windows, Windows NT, and the Windows logo are trademarks of Microsoft Corporation in the United States, other countries, or both.

UNIX is a registered trademark of The Open Group in the United States and other countries.

The Oracle Outside In Technology included herein is subject to a restricted use license and can only be used in conjunction with this application.

Other product and service names might be trademarks of IBM or other companies.

# <span id="page-7-0"></span>**Document change history**

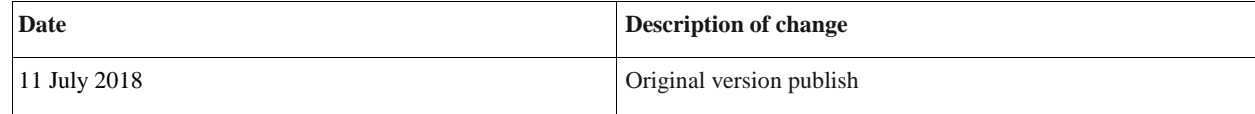